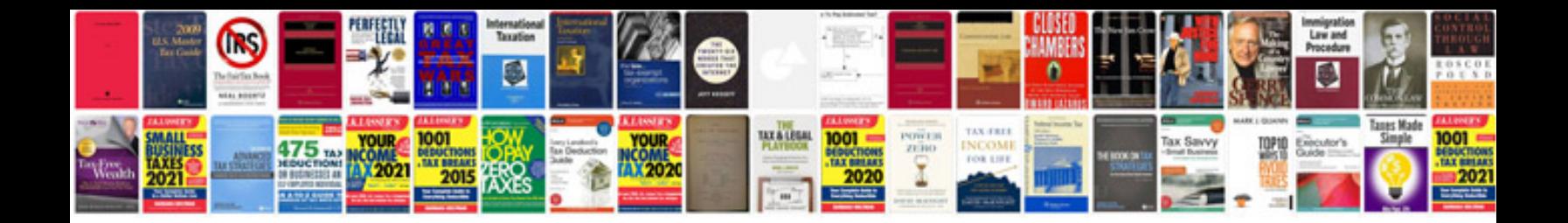

Toshiba tecra a9 manual

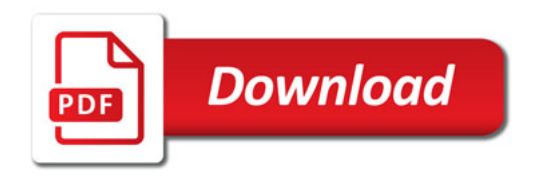

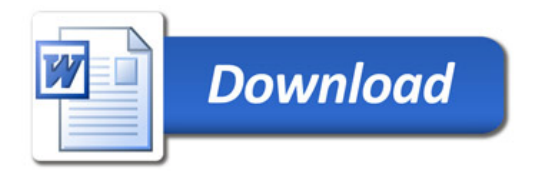